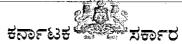

ಕರ್ನಾಟಕ ಶಾಲಾ ಪರೀಕ್ಷೆ ಮತ್ತು ಮೌಲ್ಯನಿರ್ಣಯ ಮಂಡಲಿ, 6ನೇ ಅಡ್ಡರಸ್ತೆ, ಮಲ್ಲೇಶ್ವರಂ ಬೆಂಗಳೂರು-03 E-Mail:adpisvsection@gmail.com ದೂರವಾಣಿ ಸಂಖ್ಯೆ:080-23360108 ಸಂಖ್ಯೆ:ಎಸ್4/ಗ.ಯಂ.ಶಿ.ಪ/ಜನವರಿ-2024/ಅಧಿ,ವೇ.ತಾ.ಕಾ.ಸೂ.ಸು.ಜ್ಜ್ಲ/35/2023-24 ದಿನಾಂಕ:01/12/2023

#### ಅಧಿಸೂಚನೆ

ವಿಷಯ: 2024ರ ಜನವರಿ ಮಾಹೆಯಲ್ಲಿ ನಡೆಯುವ ಗಣಕಯಂತ್ರ ಶಿಕ್ಷಣ ಪರೀಕ್ಷೆಗೆ ಆನ್**ಲೈ**ನ್ ಮೂಲಕ ಅರ್ಜಿಯನ್ನು ಸಲ್ಲಿಸುವ ಬಗ್ಗೆ.

<u>ಉಲ್ಲೇಖ</u>: 1. ಸರ್ಕಾರದ ಆದೇಶ ಸಂಖ್ಯೆ: ಇಡಿ:135ಎಸ್ಒಹೆಚ್ 2011 ದಿನಾಂಕ:28.05.2013 2. ಸರ್ಕಾರದ ಆದೇಶ ಸಂಖ್ಯೆ: ಇಡಿ 236 ಎಸ್ ಎಲ್ ಬಿ 2019 ಬೆಂಗಳೂರು ದಿನಾಂಕ:13ನೇ ಡಿಸೆಂಬರ್ 2019.

\*\*\*\*

ಕರ್ನಾಟಕ ಶಾಲಾ ಪರೀಕ್ಷೆ ಮತ್ತು ಮೌಲ್ಯನಿರ್ಣಯ ಮಂಡಲಿ, ವತಿಯಿಂದ 2024 ರ ಜನವರಿ ಮಾಹೆಯಲ್ಲಿ ನಡೆಯುವ ಗಣಕಯಂತ್ರ ಶಿಕ್ಷಣ ಪರೀಕ್ಷೆಯ ಆಫೀಸ್ ಆಟೋಮೇಷನ್ (Office Automation) ಹಾಗೂ ಗ್ರಾಫಿಕ್ ಡಿಸೈನರ್ ಕೋರ್ಸ್ (Graphic Designer Course) ವಿಷಯಗಳ ಪರೀಕ್ಷೆಗೆ ದಿನಾಂಕ:11–12–2023 ರಿಂದ ಆನ್ ಲೈನ್ ಮೂಲಕ ಅರ್ಜಿಗಳನ್ನು ಆಹ್ವಾನಿಸಲಾಗುತ್ತಿದ್ದು, ಈ ಪರೀಕ್ಷೆಗೆ ಅಭ್ಯರ್ಥಿಗಳ ಅರ್ಜಿಯನ್ನು ಸಂಬಂಧಿಸಿದ ಗಣಕಯಂತ್ರ ಶಿಕ್ಷಣ ಸಂಸ್ಥೆಗಳ ಮುಖಾಂತರ ಸಲ್ಲಿಸಬೇಕಿದೆ. ಗಣಕಯಂತ್ರ ಶಿಕ್ಷಣ ಸಂಸ್ಥೆಯ ಮುಖ್ಯಸ್ಥರು ತಮ್ಮ ಸಂಸ್ಥೆಯಿಂದ ಹಾಜರಾಗುವ ಅರ್ಹ ಅಭ್ಯರ್ಥಿಗಳ ಅರ್ಜಿಗಳನ್ನು ಮಂಡಲಿಯ kseab.karnataka.gov.in ಜಾಲತಾಣದಲ್ಲಿ Login/Other Exam portal /Computer Examination ನಲ್ಲಿ Institute Login ಮೂಲಕ ಸಲ್ಲಿಸಲು ಸೂಚಿಸಿದೆ.

### ಗಣಕಯಂತ್ರ ಶಿಕ್ಷಣ ಪರೀಕ್ಷೆಗೆ ಅರ್ಜಿ ಸಲ್ಲಿಸಲು ಅಭ್ಯರ್ಥಿಗಳಿಗೆ ಇರಬೇಕಾದ ಅರ್ಹತೆಗಳು:

- ➤ ಸರ್ಕಾರದಿಂದ ನೋಂದಣಿಯಾಗಿ ಮಾನ್ಯತೆ ಪಡೆದ ಕಂಪ್ಯೂಟರ್ ಸಂಸ್ಥೆಗಳಲ್ಲಿ ಅಭ್ಯಾಸ ಮಾಡುತ್ತಿರುವ ಅಭ್ಯರ್ಥಿಗಳು ಗಣಕಯಂತ್ರ ಶಿಕ್ಷಣ ಪರೀಕ್ಷೆಗೆ ಸಂಬಂಧಿಸಿದಂತೆ ಮಂಡಲಿಯು ನಡೆಸುವ ಆಫೀಸ್ ಆಟೋಮೇಷನ್ (Office Automation) ಹಾಗೂ ಗ್ರಾಫಿಕ್ ಡಿಸೈನರ್ ಕೋರ್ಸ್ (Graphic Designer Course) ವಿಷಯಗಳ ಪರೀಕ್ಷೆಗೆ ಹಾಜರಾಗಲು ಅರ್ಜಿ ಸಲ್ಲಿಸಬಹುದಾಗಿದೆ.
- ▶ ಆಫೀಸ್ ಆಟೋಮೇಷನ್ ಪರೀಕ್ಷೆ ತೆಗೆದುಕೊಳ್ಳುವ ಅಭ್ಯರ್ಥಿಯು 6 ತಿಂಗಳ ಅವಧಿಯ ತರಬೇತಿಯನ್ನು ಪೂರ್ಣಗೊಳಿಸಿ, ಶೇಕಡ 75 ರಷ್ಟು ಹಾಜರಾತಿ ಹೊಂದಿರಬೇಕು ಹಾಗೂ ಕರ್ನಾಟಕ ಶಾಲಾ ಪರೀಕ್ಷೆ ಮತ್ತು ಮೌಲ್ಯನಿರ್ಣಯ ಮಂಡಲಿ, ನಡೆಸುವ ಎಸ್.ಎಸ್.ಎಲ್.ಸಿ. ಪರೀಕ್ಷೆ/10ನೇ ತರಗತಿ (CBSE, ICSE)/ತತ್ಸಮಾನ ಪರೀಕ್ಷೆಯಲ್ಲಿ ಉತ್ತೀರ್ಣರಾಗಿರಬೇಕು.
- > ಗ್ರಾಫಿಕ್ ಡಿಸೈನರ್ ಕೋರ್ಸ್ ಪರೀಕ್ಷೆ ತೆಗೆದುಕೊಳ್ಳುವ ಅಭ್ಯರ್ಥಿಯು 6 ತಿಂಗಳ ಅವಧಿಯ ತರಬೇತಿಯನ್ನು ಪೂರ್ಣಗೊಳಿಸಿ, ಶೇಕಡ 75 ರಷ್ಟು ಹಾಜರಾತಿ ಹೊಂದಿರಬೇಕು ಹಾಗೂ ಆಫೀಸ್ ಆಟೋಮೇಷನ್ (Office Automation) ಪರೀಕ್ಷೆಯಲ್ಲಿ ಉತ್ತೀರ್ಣರಾಗಿರಬೇಕು.
- ➤ ಮೇಲಿನ ಎರಡೂ ಪರೀಕ್ಷೆಗಳು 6 ತಿಂಗಳ ಅವಧಿಯ ಕೋರ್ಸ್ ಆಗಿದ್ದು, ಸಂಸ್ಥೆಗಳು ಕನಿಷ್ಠ 80 ದಿನಗಳು ಶಾಲಾ ಕಾರ್ಯವನ್ನು (Working days) ನಿರ್ವಹಿಸಿರಬೇಕು ಹಾಗೂ ಅಭ್ಯರ್ಥಿಗಳು ಕನಿಷ್ಠ ಶೇಕಡ 75 ರಷ್ಟು ಹಾಜರಾತಿ ಹೊಂದಿರಬೇಕು.

W

## <u>ಆಫೀಸ್ಅಟೋಮೇಷನ್: (</u>Office Automation)

| ಪರೀಕ್ಷಾ ವಿಷಯ               | ವಿಷಯ ಸಂಕೇತ | ಪರೀಕ್ಷಾ ಶುಲ್ಕ |
|----------------------------|------------|---------------|
| ಆಫೀಸ್ ಆಟೋಮೇಷನ್ (ಥಿಯರಿ)     | 41-X       | 700           |
| ಆಫೀಸ್ ಆಟೋಮೇಷನ್ (ಪ್ರಾಯೋಗಿಕ) | 41-Y       |               |

## ಗ್ರಾಫಿಕ್ ಡಿಸೈನರ್ ಕೋರ್ಸ್: (Graphic Designer Course)

| ಪರೀಕ್ಷಾ ವಿಷಯ                        | ವಿಷಯ ಸಂಕೇತ | ಪರೀಕ್ಷಾ ಶುಲ್ಕ |
|-------------------------------------|------------|---------------|
| ಗ್ರಾಫಿಕ್ ಡಿಸೈನರ್ ಕೋರ್ಸ್ (ಥಿಯರಿ)     | 42-X       | 1050-00       |
| ಗ್ರಾಫಿಕ್ ಡಿಸೈನರ್ ಕೋರ್ಸ್ (ಪ್ರಾಯೋಗಿಕ) | 42-Y       |               |

## ಪರೀಕ್ಷಾ ಪ್ರಕ್ರಿಯೆಗಳಿಗೆ ನಿಗಧಿಗೊಳಿಸಿರುವ ದಿನಾಂಕಗಳ ವಿವರ.

| ಕ್ರ.ಸಂ | ವಿವರ                                                                                                    | ದಿನಾಂಕ                           |
|--------|----------------------------------------------------------------------------------------------------|----------------------------------|
| 01     | ಪ್ರಥಮ ಮಾನ್ಯತೆ ಅಥವಾ ಮಾನ್ಯತೆ ನವೀಕರಣ ಪ್ರತಿಯನ್ನು ಅಪ್ <b>ಲೋಡ್ ಮಾಡುವು</b> ದು ಹಾಗೂ ಶಾಲಾ–ಸಂಕೇತ ನವೀಕರಣ ಶುಲ್ಕ ರೂ.305/– ಗಳನ್ನು ಪಾವತಿಸುವುದು.                                                                      | 11.12.2023                       |
| 02     | ವಿಭಾಗೀಯ ಕಾರ್ಯದರ್ಶಿಗಳು ಹಾಗೂ ಪದನಿಮಿತ್ತ ಸಹನಿರ್ದೇಶಕರು ಪ್ರಥಮ<br>ಮಾನ್ಯತೆ ಅಥವಾ ಮಾನ್ಯತೆ ನವೀಕರಣ ಪ್ರತಿಯನ್ನು ತಮ್ಮ ಲಾಗಿನ್ ನಲ್ಲಿ ಆನ್ ಲೈನ್<br>ಮೂಲಕ ಅನುಮೋದಿಸುವುದು.                                                   | 11.12.2023<br>වංස<br>28.12.2023  |
| 03     | ಮಂಡಲಿ ಜಾಲತಾಣದಲ್ಲಿ ಸಂಸ್ಥೆಯ ಲಾಗಿನ್ ಮೂಲಕ ಅಭ್ಯರ್ಥಿಗಳ ಅರ್ಜಿಗಳನ್ನು<br>ಅಪ್ಲೋಡ್ ಮಾಡುವುದು                                                                                                    | 11.12.2023<br>ರಿಂದ<br>29.12.2023 |
| 04     | ಮಂಡಲಿ ಜಾಲತಾಣದಲ್ಲಿ ಸಂಬಂಧಿಸಿದ ಗಣಕಯಂತ್ರ ಶಿಕ್ಷಣ ಸಂಸ್ಥೆಯ ಲಾಗಿನ್<br>ಮೂಲಕ ಅಭ್ಯರ್ಥಿಗಳ ಪರೀಕ್ಷಾ ಶುಲ್ಕವನ್ನು ಈ ಮೂಲಕ ಜಮೆ ಮಾಡುವುದು<br>ಆನ್ ಲೈನ್ ಮೂಲಕ ಅಂದರೆ (Debit Card/Credit Card/Net Banking) ಮೂಲಕ<br>ಪಾವತಿಸುವುದು. | 30.12.2023<br>ರಿಂದ<br>02.01.2024 |
| 05     | ಸಂಸ್ಥೆಯ ಮುಖ್ಯಸ್ಥರು ನಾಮಿನಲ್ ರೋಲ್, ಸಂಬಂಧಿಸಿದ ಇತರೆ ದಾಖಲೆಗಳನ್ನು<br>ಡಯಟ್ಗಳಿಗೆ ಸಲ್ಲಿಸುವುದು ಹಾಗೂ ಡಯಟ್ ಲಾಗಿನ್ನಲ್ಲಿ ಡಯಟ್ ನೋಡಲ್<br>ಅಧಿಕಾರಿಗಳು ರವರು ಅನುಮೋದಿಸುವುದು.                                               | 30.12.2023<br>ರಿಂದ<br>02.01.2024 |
| 06     | ನಾಮಿನಲ್ ರೋಲ್, ಶುಲ್ಕ ಸಂದಾಯ ರಶೀದಿಯ ಮೂಲ ಪ್ರತಿ ಹಾಗೂ ಸಂಬಂಧಿಸಿದ<br>ಇತರೆ ದಾಖಲೆಗಳನ್ನು ಡಯಟ್ ನೋಡಲ್ ಅಧಿಕಾರಿಗಳು ರವರು ಮಂಡಲಿಗೆ<br>ಕಳುಹಿಸುವುದು.                                                                      | 05.01.2024                       |

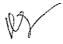

# <u> ಕನ್ ಲೈನ್ ಮೂಲಕ ಪ್ರಥಮ ಮಾನ್ಯತೆ ಅಥವಾ ಮಾನ್ಯತೆ ನವೀಕರಣ ಪ್ರತಿ ಅಪ್ ಲೋಡ್ ಮಾಡಲು ಹಾಗೂ</u> ಪರೀಕ್ಷಾ ಶುಲ್ಕ ಪಾವತಿಸಲು ಗಣಕಯಂತ್ರ ಶಿಕ್ಷಣ ಸಂಸ್ಥೆಗಳ ಮುಖ್ಯಸ್ಥರಿಗೆ ಸೂಚನೆಗಳು:

- 1. 2024 ರ ಜನವರಿ ಮಾಹೆಯಲ್ಲಿ ನಡೆಯುವ ಗಣಕಯಂತ್ರ ಶಿಕ್ಷಣ ಪರೀಕ್ಷೆಯ ಆಫೀಸ್ ಆಟೋಮೇಷನ್ (Office Automation) ಹಾಗೂ ಗ್ರಾಫಿಕ್ ಡಿಸೈನರ್ ಕೋರ್ಸ್ (Graphic Designer Course) ವಿಷಯಗಳ ಪರೀಕ್ಷೆಗೆ ಆನ್ಲೈನ್ ಮೂಲಕ ಅರ್ಜಿ ಸಲ್ಲಿಸುವ ಗಣಕ ಯಂತ್ರ ಶಿಕ್ಷಣ ಸಂಸ್ಥೆಗಳ ಮುಖ್ಯಸ್ಥರು ತಮ್ಮ Institute Login ನಲ್ಲಿ ಸಂಸ್ಥೆಯ ಪ್ರಥಮ ಮಾನ್ಯತೆ ಅಥವಾ ಮಾನ್ಯತೆ ನವೀಕರಣ ಹಾಗೂ ಶಾಲಾಸಂಕೇತ ನವೀಕರಣ ಶುಲ್ಕ ರೂ. 305/– ಸಂದಾಯ ರಶೀದಿಯ ಪ್ರತಿ ಇವೆರಡನ್ನು ಒಂದೇ pdf (Up to 1mb size) ನಲ್ಲಿ Scan ಮಾಡಿ Upload ಮಾಡುವುದು.
- 2. ವಿಭಾಗೀಯ ಕಾರ್ಯದರ್ಶಿಗಳು ಹಾಗೂ ಪದನಿಮಿತ್ತ ಸಹನಿರ್ದೇಶಕರು ಪ್ರಥಮ ಮಾನ್ಯತೆ/ಮಾನ್ಯತೆ ನವೀಕರಣ ಹಾಗೂ ಶುಲ್ಕ ಪಾವತಿಸಿರುವ ವಿವರವನ್ನು ಪರಿಶೀಲಿಸಿ ತಮ್ಮ ಲಾಗಿನ್ ನಲ್ಲಿ ಅನುಮೋದಿಸಿದ ನಂತರವಷ್ಟೇ ಆನ್ ಲೈನ್ ನಲ್ಲಿ ಪರೀಕ್ಷಾ ಅರ್ಜಿ ಸಲ್ಲಿಸಲು ಸಂಸ್ಥೆಗಳಿಗೆ ಅವಕಾಶ ಕಲ್ಪಿಸಲಾಗುತ್ತದೆ.
- 3. ಶಾಲಾ–ಸಂಕೇತ ನವೀಕರಣ ಶುಲ್ಕ ರೂ. 305/– ಹಾಗೂ ಪರೀಕ್ಷಾ ಶುಲ್ಕವನ್ನು ಆನ್**ಲೈನ್ ಮೂಲಕ** ಪಾವತಿಸುವ ವ್ಯವಸ್ಥೆ ಮಾಡಲಾಗಿದ್ದು, ಆನ್**ಲೈನ್ ಮೂಲಕ ಪಾವತಿಸಿದಲ್ಲಿ ಪಾವತಿಸಿರುವ ಬಗ್ಗೆ ಆನ್**ಲೈನ್ ಶುಲ್ಕ ಸಂದಾಯ ರಶೀದಿಯ ಪ್ರತಿಯನ್ನು ಡಯಟ್ ಪ್ರಾಂಶುಪಾಲರ ಮೂಲಕ ಮಂಡಲಿಗೆ ಸಲ್ಲಿಸುವುದು.
- 4. ಶಾಲಾ–ಸಂಕೇತ ನವೀಕರಣ ಶುಲ್ಕ ಹಾಗೂ ಪರೀಕ್ಷಾ ಶುಲ್ಕವನ್ನು ಕಡ್ಡಾಯವಾಗಿ ಸಂಸ್ಥೆಯ Login ನಲ್ಲಿ ಆನ್ ಲೈನ್ ಮೂಲಕ ಪಾವತಿಸುವುದು ಇದನ್ನು ಹೊರತುಪಡಿಸಿ ಇತರೆ ಯಾವುದೇ ಚಲನ್/ ಡಿ.ಡಿ./ ಚೆಕ್ ಮೂಲಕ ಮಾಡಲಾದ ಪಾವತಿಗಳನ್ನು ಮಾನ್ಯ ಮಾಡಲಾಗುವುದಿಲ್ಲ.
- 5. ಶುಲ್ಕ ಪಾವತಿಸಿದ ಬ್ಯಾಂಕ್ ಸಂದಾಯ ರಶೀದಿಯಲ್ಲಿ Transaction Status ನಲ್ಲಿ Transaction Successfull ಆಗಿರುವ ಬಗ್ಗೆ ಖಾತ್ರಿ ಪಡಿಸಿಕೊಳ್ಳುವುದು.
- 6. ಶಾಲಾ–ಸಂಕೇತ ನವೀಕರಣ ಶುಲ್ಕ ಹಾಗೂ ಪರೀಕ್ಷಾ ಶುಲ್ಕವನ್ನು ಆನ್ ಲೈನ್ ನಲ್ಲಿ ಪಾವತಿಸುವ ಸಂದರ್ಭದಲ್ಲಿ ಅಜಾಗರೂಕತೆಯಿಂದ ಒಂದಕ್ಕಿಂತ ಹೆಚ್ಚು ಬಾರಿ ಹಣ ಪಾವತಿಸಿದಲ್ಲಿ ಸಂಸ್ಥೆಯ ಮುಖ್ಯಸ್ಥರೇ ಜವಾಬ್ಧಾರರಾಗಿರುತ್ತಾರೆ ಹಾಗೂ ಅಂತಹ ಶುಲ್ಕವನ್ನು ಹಿಂದಿರುಗಿಸುವಂತೆ ಮಂಡಲಿಯನ್ನು ಕೋರುವಂತಿಲ್ಲ.

## ಅರ್ಜಿಗಳನ್ನು ಸಲ್ಲಿಸಲು ಸಂಸ್ಥೆಯ ಮುಖ್ಯಸ್ಥರು ಪಾಲಿಸಬೇಕಾದ ಸೂಚನೆಗಳು:

- 1. 2024 ರ ಜನವರಿ ಮಾಹೆಯಲ್ಲಿ ನಡೆಯುವ ಗಣಕಯಂತ್ರ ಶಿಕ್ಷಣ ಪರೀಕ್ಷೆಗೆ ಹಾಜರಾಗುವ ಅಭ್ಯರ್ಥಿಗಳ ನೋಂದಣಿ ಮಾಹಿತಿಯನ್ನು ಮಂಡಲಿ ಜಾಲತಾಣದಲ್ಲಿ Login/Other Exam Portal /Computer Examination ನಲ್ಲಿ Institute Login ಮೂಲಕ Upload ಮಾಡುವುದು.
- 2. ಪತ್ರ ವ್ಯವಹಾರಕ್ಕಾಗಿ ಸಂಸ್ಥೆಯ ಚಾಲ್ತಿಯಲ್ಲಿರುವ ಅಂಚೆ ವಿಳಾಸ, ದೂರವಾಣಿ/ಮೊಬೈಲ್ ಸಂಖ್ಯೆ ಹಾಗೂ E-Mail ವಿಳಾಸ ತಪ್ಪದೆ ನಮೂದಿಸುವುದು. ತಪ್ಪಾಗಿ ನಮೂದಿಸಲಾಗುವ ಮಾಹಿತಿಗಳಿಗೆ ಸಂಸ್ಥೆಯ ಮುಖ್ಯಸ್ಥರೇ ಜವಾಬ್ದಾರರಾಗಿರುತ್ತಾರೆ.
- 3. ಯಾವುದೇ ವರ್ಗದ ಅಭ್ಯರ್ಥಿಗಳಿಗೆ ಪರೀಕ್ಷಾ ಶುಲ್ಕ ವಿನಾಯಿತಿ ಇರುವುದಿಲ್ಲ.
- 4. Online ಮೂಲಕ ಸಲ್ಲಿಸಿದ ಅರ್ಜಿಗಳಲ್ಲಿ ತಿದ್ದುಪಡಿಗಳಿದ್ದಲ್ಲಿ ನಿಗಧಿಪಡಿಸಿದ ದಿನಾಂಕದೊಳಗೆ ತಿದ್ದುಪಡಿ ಮಾಡಿಕೊಳ್ಳತಕ್ಕದ್ದು.
- 5. ಆನ್-ಲೈನ್-ನಲ್ಲಿ ಪರೀಕ್ಷಾ ವಿಷಯ ಹಾಗೂ ಪರೀಕ್ಷಾ ಕೇಂದ್ರ ಆಯ್ಕೆ ಮಾಡುವ ಮೊದಲು ಸರಿಯಾಗಿ ಪರಿಶೀಲಿಸಿಕೊಂಡು ಆಯ್ಕೆ ಮಾಡುವುದು. ಒಮ್ಮೆ ಆಯ್ಕೆ ಮಾಡಿದ ನಂತರ ಪರೀಕ್ಷಾ ವಿಷಯ ಹಾಗೂ ಪರೀಕ್ಷಾ ಕೇಂದ್ರ ಬದಲಾವಣೆಗೆ ಅವಕಾಶ ಇರುವುದಿಲ್ಲ.

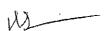

- 6. ಪ್ರಾಯೋಗಿಕ ಪರೀಕ್ಷೆಗೆ ಸಂಬಂಧಿಸಿದಂತೆ, ಮಂಡಲಿಯಿಂದ ನಿಗಧಿಪಡಿಸಿದ ಬ್ಯಾಚ್ಗಳಲ್ಲಿ ಯಾವುದೇ ಬದಲಾವ್ ಅವಕಾಶವಿರುವುದಿಲ್ಲ.
- 7. ಪರೀಕ್ಷಾ ಅರ್ಜಿಗಳಲ್ಲಿ ಅಭ್ಯರ್ಥಿಗಳ ಭಾವಚಿತ್ರ 60 ರಿಂದ 80 KB ಹಾಗೂ ಸಹಿಯನ್ನು 20 ರಿಂದ 50 KB JPEG ನಮೂನೆಯಲ್ಲಿರಬೇಕು ಹಾಗೂ ಭಾವಚಿತ್ರದ ಹಿನ್ನಲೆ (Back ground) ಬಿಳಿ ಬಣ್ಣದಿಂದ ಕೂಡಿರುವುದು ಕಡ್ಡಾಯವಾಗಿದೆ.
- 8. ಭಾವಚಿತ್ರ ನೇರ ಭಂಗಿಯಲ್ಲಿರಬೇಕು ಹಾಗೂ ಭಾವಚಿತ್ರವನ್ನು ಮಾತ್ರವೇ ಸ್ಕ್ಯಾನ್ ಮಾಡಿ ಅಪ್ ಲೋಡ್ ಮಾಡುವುದು. ಭಾವಚಿತ್ರ ಅಂಟಿಸಿರುವ ಇಡೀ ಪೇಪರ್ ಸ್ಕ್ಯಾನ್ ಮಾಡಿ ಅಪ್ ಲೋಡ್ ಮಾಡುವಂತಿಲ್ಲ.
- 9. ಆನ್ ಲೈನ್ ನಲ್ಲಿ ಅಭ್ಯರ್ಥಿಯ ಭಾವಚಿತ್ರ ಮತ್ತು ಸಹಿಯನ್ನು ಅಪ್ ಲೋಡ್ ಮಾಡುವಾಗ ನೈಜ ಅಭ್ಯರ್ಥಿಯ ಬದಲು ಬೇರೆ ಅಭ್ಯರ್ಥಿಯ ಭಾವಚಿತ್ರ ಮತ್ತು ಸಹಿಯನ್ನು ಅಪ್ ಲೋಡ್ ಮಾಡಿದರೆ ಅಂತಹ ಸಂಸ್ಥೆಯ ಮುಖ್ಯಸ್ಥರ ಮೇಲೆ ನಿಯಮಾನುಸಾರ ಕಠಿಣ ಕ್ರಮ ಜರುಗಿಸಲಾಗುವುದು. ಇಂತಹ ದೋಷಗಳನ್ನು ಪರಿಶೀಲಿಸದೆ, ಖಾತ್ರಿಪಡಿಸಿಕೊಳ್ಳದೆ, ಯಥಾವತ್ತಾಗಿ ಅನುಮೋದಿಸುವ ಸಂಬಂಧಿಸಿದ ಜಿಲ್ಲಾ ಡಯಟ್ ಪ್ರಾಂಶುಪಾಲರ ಮೇಲೆ ನಿಯಮಾನುಸಾರ ಕ್ರಮ ಕೈಗೊಳ್ಳಲಾಗುವುದು.
- 10. ಆಫೀಸ್ ಅಟೋಮೇಷನ್ (Office Automation) ಪರೀಕ್ಷೆಗೆ ಹಾಜರಾಗುವ ಅಭ್ಯರ್ಥಿಗಳು, ಮಾರ್ಚ್ 2002 ಹಾಗೂ ಅದಕ್ಕಿಂತ ಹಿಂದಿನ ವರ್ಷಗಳಲ್ಲಿ ಎಸ್.ಎಸ್.ಎಲ್.ಸಿ. ಪರೀಕ್ಷೆ/10ನೇ ತರಗತಿ (CBSE, ICSE)/ತತ್ಸಮಾನ ಪರೀಕ್ಷೆಗಳಲ್ಲಿ ಉತ್ತೀರ್ಣರಾಗಿದ್ದಲ್ಲಿ ಅಂತಹ ಅಭ್ಯರ್ಥಿಗಳಿಗೆ ಸಂಬಂಧಿಸಿದಂತೆ ಸಂಸ್ಥೆಯ ಮುಖ್ಯಸ್ಥರು ಅಂಕಪಟ್ಟಿಗಳನ್ನು ಪರಿಶೀಲಿಸಿ NON KSEAB OPTION ಬಳಸಿ ಸೂಕ್ತ ಕಾಲಂನಲ್ಲಿ pdf ನಮೂನೆ (Up to 1mb size) ಯಲ್ಲಿ Upload ಮಾಡುವುದು ಹಾಗೂ ಅಂತಹ ಅಭ್ಯರ್ಥಿಗಳ Online ಅರ್ಜಿಯಲ್ಲಿನ ಎಲ್ಲಾ ಕಾಲಂಗಳನ್ನು ಕಡ್ಡಾಯವಾಗಿ ಭರ್ತಿ ಮಾಡುವುದು.
- 11. ಆಫೀಸ್ ಆಟೋಮೇಷನ್ (Office Automation) ಪರೀಕ್ಷೆಗೆ ಹಾಜರಾಗುವ ಅಭ್ಯರ್ಥಿಗಳು 2003 ಹಾಗೂ ನಂತರದ ವರ್ಷಗಳಲ್ಲಿ ಎಸ್.ಎಸ್.ಎಲ್.ಸಿ ಪರೀಕ್ಷೆಯಲ್ಲಿ ಉತ್ತೀರ್ಣರಾದ ಅಭ್ಯರ್ಥಿಗಳ ಮಾಹಿತಿಯನ್ನು ಅಪ್ ಲೋಡ್ ಮಾಡುವಾಗ ಎಸ್.ಎಸ್.ಎಲ್.ಸಿ ನೋಂದಣಿ ಸಂಖ್ಯೆಯನ್ನು ನಮೂದಿಸಿದಲ್ಲಿ AUTO FETCH ಆಗುತ್ತವೆ. ಉಳಿದ ಮಾಹಿತಿಗಳನ್ನು ಸಂಸ್ಥೆಯ ಮುಖ್ಯಸ್ಥರು ಭರ್ತಿ ಮಾಡುವುದು.
- 12. ಗ್ರಾಫಿಕ್ ಡಿಸೈನರ್ ಕೋರ್ಸ್ (Graphic Designer Course) ಪರೀಕ್ಷೆಗೆ ಹಾಜರಾಗುವ ಅಭ್ಯರ್ಥಿಗಳು ಆಫೀಸ್ ಆಟೋಮೇಷನ್ ಪರೀಕ್ಷೆಯಲ್ಲಿ ತೇರ್ಗಡೆಗೊಂಡ ನೋಂದಣಿ ಸಂಖ್ಯೆಯನ್ನು ನಮೂದಿಸಿದಾಗ ಅಭ್ಯರ್ಥಿಗಳ ಮಾಹಿತಿಗಳು AUTO FETCH ಆಗುತ್ತವೆ.
- 13. AUTO FETCH ಆದ ಮಾಹಿತಿಗಳನ್ನು ತಿದ್ದುಪಡಿ ಮಾಡಿಕೊಳ್ಳಲು ಅವಕಾಶವಿರುವುದಿಲ್ಲ. ಇದನ್ನು ಹೊರತುಪಡಿಸಿ ಉಳಿದ ಮಾಹಿತಿಗಳಲ್ಲಿ ತಿದ್ದುಪಡಿಗಳನ್ನು ಅಪೇಕ್ಷಿಸಿದಲ್ಲಿ ಡಯಟ್ ಅನುಮೋದನೆಗೆ ಮುಂಚಿತವಾಗಿ ಸಂಸ್ಥೆಯ Login ನಲ್ಲಿ ಲಭ್ಯವಿರುವ Update Application ಆಯ್ಕೆ ಬಳಸಿ ತಿದ್ದುಪಡಿ ಮಾಡಿಕೊಳ್ಳಬಹುದಾಗಿದೆ. ಪರೀಕ್ಷಾ ಅರ್ಜಿ ಸಲ್ಲಿಸುವ ಅಂತಿಮ ದಿನಾಂಕದ ನಂತರ ಅರ್ಜಿಯಲ್ಲಿನ ಯಾವುದೇ ಮಾಹಿತಿಗಳ ತಿದ್ದುಪಡಿಗೆ ಅವಕಾಶ ಇರುವುದಿಲ್ಲ.
- 14. ಸಂಸ್ಥೆಯ ಮುಖ್ಯಸ್ಥರು ಸಂಸ್ಥೆಯ ಲಾಗಿನ್ ನಲ್ಲಿ ನಾಮಯಾದಿ ಪಟ್ಟಿಯನ್ನು (Nominal Roll) Download ಮಾಡಿಕೊಂಡು ಪರಿಶೀಲಿಸಿ ಮೂಲ ಚಲನ್ ನೊಂದಿಗೆ ಸಂಬಂಧಿಸಿದ ಉಪನಿರ್ದೇಶಕರು (ಅಭಿವೃದ್ಧಿ) ರವರಿಗೆ ಸಲ್ಲಿಸುವುದು.

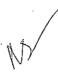

15 ್ ಭ್ಯರ್ಥಿಗಳು ಅರ್ಜಿಯನ್ನು ನೋಂದಾಯಿಸಿದ ಗಣಕಯಂತ್ರ ಶಿಕ್ಷಣ ಸಂಸ್ಥೆಯ ಲಾಗಿನ್ ಗೆ ಅಭ್ಯರ್ಥಿಗಳ ಪ್ರವೇಶ ಪತ್ರಗಳನ್ನು Upload ಮಾಡಲಾಗುವುದು. ಪರೀಕ್ಷೆಗೆ ನೋಂದಾಯಿಸಿದ ಅಭ್ಯರ್ಥಿಗಳು ಸದರಿ ಸಂಸ್ಥೆಯಿಂದಲೇ ಪ್ರವೇಶ ಪತ್ರಗಳನ್ನು ಪಡೆಯುವುದು.

ಮೇಲಿನ ಎಲ್ಲಾ ನಿಯಮಗಳನ್ನು ಸಂಬಂಧಪಟ್ಟ ಗಣಕಯಂತ್ರ ಶಿಕ್ಷಣ ಸಂಸ್ಥೆಗಳ ಮುಖ್ಯಸ್ಥರು ತಪ್ಪದೇ ಫಾಲಿಸುವುದು.

# 2024 ರ ಜನವರಿ ಮಾಹೆಯಲ್ಲಿ ನಡೆಯುವ ಗಣಕಯಂತ್ರ ಶಿಕ್ಷಣ ಪರೀಕ್ಷೆಗೆ ಸಂಬಂಧಿಸಿದಂತೆ ವಿಭಾಗೀಯ ಕಾರ್ಯದರ್ಶಿಗಳು ಹಾಗೂ ಪದನಿಮಿತ್ರ ಸಹನಿರ್ದೇಶಕರುಗಳ ಜವಾಬ್ದಾರಿಗಳು:

- 1. ಗಣಕಯಂತ್ರ ಶಿಕ್ಷಣ ಸಂಸ್ಥೆಗಳಿಗೆ ಪ್ರಥಮ ಮಾನ್ಯತೆ ಅಥವಾ ಮಾನ್ಯತೆ ನವೀಕರಣದ ಸಕ್ಷಮ ಪ್ರಾಧಿಕಾರ ಸಂಬಂಧಪಟ್ಟ ವಿಭಾಗೀಯ ಕಾರ್ಯದರ್ಶಿಗಳು ಹಾಗೂ ಪದನಿಮಿತ್ತ ಸಹನಿರ್ದೇಶಕರವರಾಗಿರುತ್ತಾರೆ.
- 2. ಪ್ರಥಮ ಮಾನ್ಯತೆ ಅಥವಾ ಮಾನ್ಯತೆ ನವೀಕರಣ ಪ್ರತಿಯನ್ನು ಅನುಮೋದಿಸಲು ಸಂಬಂಧಪಟ್ಟ ವಿಭಾಗೀಯ ಕಾರ್ಯದರ್ಶಿಗಳು ಹಾಗೂ ಪದನಿಮಿತ್ತ ಸಹನಿರ್ದೇಶಕರಿಗೆ ಲಾಗಿನ್ ವ್ಯವಸ್ಥೆ ಕಲ್ಪಿಸಲಾಗಿದೆ.
- 3. 2024ರ ಜನವರಿ ಮಾಹೆಯಲ್ಲಿ ನಡೆಯುವ ಗಣಕಯಂತ್ರ ಶಿಕ್ಷಣ ಪರೀಕ್ಷೆಯ ಅರ್ಜಿಗಳನ್ನು ಆನ್ಲೈನ್ ಮೂಲಕ ಸ್ವೀಕರಿಸುವ ಸಂದರ್ಭದಲ್ಲಿ ಗಣಕಯಂತ್ರ ಶಿಕ್ಷಣ ಸಂಸ್ಥೆಗಳ ಮುಖ್ಯಸ್ಥರು ತಮ್ಮ ಸಂಸ್ಥೆಯ ಪ್ರಥಮ ಮಾನ್ಯತೆ ಅಥವಾ ಮಾನ್ಯತೆ ನವೀಕರಣ ಹಾಗೂ ಶುಲ್ಕ ಸಂದಾಯ ಮಾಡಿದ ಪ್ರತಿಯನ್ನು pdf ನಮೂನೆಯಲ್ಲಿ 1mb ಗಾತ್ರದೊಳಗೆ Upload ಮಾಡಲು ತಿಳಿಸಿದೆ. ಸದರಿ ಮಾಹಿತಿಯನ್ನು ಪರಿಶೀಲಿಸಿ, ಪ್ರಥಮ ಮಾನ್ಯತೆ ಅಥವಾ ಮಾನ್ಯತೆ ನವೀಕರಣ ಪ್ರತಿಯನ್ನು ಆನ್ಲೈನ್ ಮೂಲಕ ವಿಭಾಗೀಯ ಕಾರ್ಯದರ್ಶಿಗಳು ಹಾಗೂ ಪದನಿಮಿತ್ತ ಸಹನಿರ್ದೇಶಕರ Login ನಲ್ಲಿ ಅನುಮೋದಿಸಲು/ತಿರಸ್ಕರಿಸಲು ಅವಕಾಶ ಕಲ್ಪಿಸಿದೆ.
- 4. ಒಂದು ವೇಳೆ ಸಂಸ್ಥೆಗಳ ಪ್ರಥಮ ಮಾನ್ಯತೆ ಅಥವಾ ಮಾನ್ಯತೆ ನವೀಕರಣ ಪ್ರತಿಯನ್ನು ಒದಗಿಸಲಾದ Login ನಲ್ಲಿ ತಿರಸ್ಕರಿಸಿದಲ್ಲಿ Remarks ಕಾಲಂನಲ್ಲಿ ಸಕಾರಣವನ್ನು ಕಡ್ಡಾಯವಾಗಿ ನಮೂದಿಸುವುದು. ತಿರಸ್ಕೃತಗೊಂಡ ಗಣಕಯಂತ್ರ ಶಿಕ್ಷಣ ಸಂಸ್ಥೆಯವರು ಸರಿಯಾದ ಮಾಹಿತಿಯನ್ನು ನಿಗಧಿತ ಸಮಯದ ಒಳಗೆ ಒದಗಿಸಿದಲ್ಲಿ ಮತ್ತೊಮ್ಮೆ ಅನುಮೋದಿಸಲು ವಿಭಾಗೀಯ ಕಾರ್ಯದರ್ಶಿಗಳು ಹಾಗೂ ಪದನಿಮಿತ್ತ ಸಹನಿರ್ದೇಶಕರ Login ನಲ್ಲಿ ಅವಕಾಶ ಕಲ್ಪಿಸಿದೆ. ಪ್ರಥಮ ಮಾನ್ಯತೆ ಅಥವಾ ಮಾನ್ಯತೆ ನವೀಕರಣ ಪ್ರತಿಯನ್ನು 24 ಗಂಟೆಗಳ ಒಳಗಾಗಿ ಅನುಮೋದಿಸಲು ತಿಳಿಸಿದೆ.
- 5. ಪ್ರಥಮ ಮಾನ್ಯತೆ ಅಥವಾ ಮಾನ್ಯತೆ ನವೀಕರಣ ಪ್ರತಿಯನ್ನು ವಿಭಾಗೀಯ ಕಾರ್ಯದರ್ಶಿಗಳು ಹಾಗೂ ಪದನಿಮಿತ್ತ ಸಹನಿರ್ದೇಶಕರು ಅನುಮೋದಿಸಿದ ನಂತರವಷ್ಟೆ ಅಭ್ಯರ್ಥಿಗಳು ಆನ್ ಲೈನ್ ಮೂಲಕ ಅರ್ಜಿ ಸಲ್ಲಿಸಲು ಅವಕಾಶ ಕಲ್ಪಿಸಲಾಗುತ್ತದೆ.

ಸಂಸ್ಥೆಯ ಮುಖ್ಯಸ್ಥರು ಸಂಬಂಧಿಸಿದ ಉಪನಿರ್ದೇಶಕರು (ಅಭಿವೃದ್ಧಿ) (ಡಯಟ್) ರವರಿಗೆ ದಿನಾಂಕ:02.01.2024 ರೊಳಗೆ 2024ರ ಜನವರಿ ಮಾಹೆಯಲ್ಲಿ ನಡೆಯುವ ಗಣಕಯಂತ್ರ ಶಿಕ್ಷಣ ಪರೀಕ್ಷೆಗೆ ಕೆಳಕಂಡ ದಾಖಲೆಗಳನ್ನು ಸಲ್ಲಿಸುವುದು ಕಡ್ಡಾಯ.

- 1. ಮುಖಪುಟ (Covering letter)
- 2. ಪರೀಕ್ಷಾ ಶುಲ್ಕ ಪಾವತಿಸಿದ ಬ್ಯಾಂಕ್ ನ ಸಂದಾಯ ರಶೀದಿ ಪ್ರತಿ (Transaction Status ನಲ್ಲಿ Transaction Success ಆಗಿರುವುದನ್ನು ಕಡ್ಡಾಯವಾಗಿ ಗಮನಿಸುವುದು)
- 3. ತಮ್ಮ ಗಣಕಯಂತ್ರ ಶಿಕ್ಷಣ ಸಂಸ್ಥೆಯಿಂದ ಪರೀಕ್ಷೆಗೆ ನೋಂದಾಯಿಸಿದ ಎಲ್ಲಾ ಅಭ್ಯರ್ಥಿಗಳು ಕನಿಷ್ಠ 80 ದಿನಗಳು ಶಾಲಾ ಕಾರ್ಯದಲ್ಲಿ (Working days) ಕನಿಷ್ಠ ಶೇಕಡ 75 ರಷ್ಟು ಹಾಜರಾತಿ ಹೊಂದಿರುವ ಬಗ್ಗೆ ಸಂಸ್ಥೆಯ ಪ್ರಾಂಶುಪಾಲರ ದೃಢೀಕರಣ.

4. Institute Login ನಲ್ಲಿ ಡಯಟ್ ಅನುಮೋದನೆ ನಂತರ Download ಮಾಡಿಕೊಳ್ಳಲಾದ ನಾಮಯಾರ್ಡಿ ಪಟ್ಟಿ (Nominal Roll) (ಆಫೀಸ್ ಆಟೋಮೇಷನ್ ಮತ್ತು ಗ್ರಾಫಿಕ್ ಡಿಸೈನರ್ ಕೋರ್ಸ್ ಪ್ರತ್ಯೇಕ)

## 2024 ರ ಜನವರಿ ಮಾಹೆಯ ಗಣಕಯಂತ್ರ ಶಿಕ್ಷಣ ಪರೀಕ್ಷೆಗೆ ಸಂಬಂಧಿಸಿದಂತೆ ಉಪನಿರ್ದೇಶಕರು (ಅಭಿವೃದ್ಧಿ) ರವರ ಪಾತ್ರ

- 1. 2024 ರ ಜನವರಿ ಮಾಹೆಯಲ್ಲಿ ನಡೆಯುವ ಗಣಕಯಂತ್ರ ಶಿಕ್ಷಣ ಪರೀಕ್ಷೆಗೆ ಸಂಬಂಧಿಸಿದಂತೆ, ಎಲ್ಲಾ ಡಯಟ್ ಗಳಿಗೂ Login ನೀಡಲಾಗಿದೆ. ಸಂಬಂಧಪಟ್ಟ ಜಿಲ್ಲೆಯ ಗಣಕಯಂತ್ರ ಶಿಕ್ಷಣ ಸಂಸ್ಥೆಗಳ ಮುಖ್ಯಸ್ಥರು 2024 ರ ಜನವರಿ ಮಾಹೆಯ ಪರೀಕ್ಷೆಗೆ ಆನ್ ಲೈನ್ ಮೂಲಕ ಸಲ್ಲಿಸಿದ ಅರ್ಜಿಗಳ ಸಂಸ್ಥೆವಾರು ಮಾಹಿತಿಗಳನ್ನು ಡಯಟ್ ಲಾಗಿನ್ ನಲ್ಲಿ ಲಭ್ಯಗೊಳಿಸಲಾಗುವುದು.
- 2. ಗಣಕಯಂತ್ರ ಶಿಕ್ಷಣ ಸಂಸ್ಥೆಗಳವರು ಸೂಕ್ತ ದಾಖಲೆಗಳೊಂದಿಗೆ ಸಲ್ಲಿಸಿದ ಮಾಹಿತಿಗಳನ್ನು ಪರಿಶೀಲಿಸಿ ಡಯಟ್ Login ನಲ್ಲಿ ಅಭ್ಯರ್ಥಿಗಳ ಮಾಹಿತಿಯನ್ನು ಅನುಮೋದಿಸುವುದು ಅಥವಾ ತಿರಸ್ಕರಿಸುವುದು. (Approve/Reject)

#### 3. ಡಯಟ್ ಸಂಸ್ಥೆಯವರು ಅರ್ಜಿಗಳನ್ನು ಪರಿಶೀಲಿಸುವ ಸಂದರ್ಭದಲ್ಲಿ ಗಮನಿಸಬೇಕಾದ ಅಂಶಗಳು:

- 1. ಅಭ್ಯರ್ಥಿಗಳ ಅರ್ಜಿಯ ಮುದ್ರಿತ ಪ್ರತಿ
- 2. ಶುಲ್ಕ ಪಾವತಿಸಿದ ಬ್ಯಾಂಕ್ ನ ಆನ್ ಲೈನ್ ಸಂದಾಯ ರಶೀದಿ ಪ್ರತಿ.
- 3. ತಮ್ಮ ಗಣಕಯಂತ್ರ ಶಿಕ್ಷಣ ಸಂಸ್ಥೆಯಿಂದ ಪರೀಕ್ಷೆಗೆ ನೋಂದಾಯಿಸಿದ ಎಲ್ಲಾ ಅಭ್ಯರ್ಥಿಗಳು ಕನಿಷ್ಠ 80 ದಿನಗಳು ಶಾಲಾ ಕಾರ್ಯದಲ್ಲಿ (Working days) ಅಭ್ಯರ್ಥಿಗಳು ಕನಿಷ್ಠ ಶೇಕಡ 75 ರಷ್ಟು ಹಾಜರಾತಿ ಹೊಂದಿರುವ ಬಗ್ಗೆ ಸಂಸ್ಥೆಯ ಪ್ರಾಂಶುಪಾಲರ ದೃಢೀಕರಣ ಪ್ರತಿ.

#### ಎ. AUTO FETCH ಆಗಿರುವ ಅರ್ಜಿಗಳು:

- ಆಫೀಸ್ ಆಟೋಮೇಷನ್ ಪರೀಕ್ಷೆಗೆ ಅರ್ಜಿ ಸಲ್ಲಿಸಿದ ಅಭ್ಯರ್ಥಿಯ ಎಸ್.ಎಸ್.ಎಲ್.ಸಿ ನೋಂದಣಿ ಸಂಖ್ಯೆಯಿಂದ Auto Fetch ಆದ ಮಾಹಿತಿಗಳನ್ನು ಪರಿಶೀಲಿಸುವ ಅಗತ್ಯವಿಲ್ಲ.
- ಗ್ರಾಫಿಕ್ ಡಿಸೈನರ್ ಕೋರ್ಸ್ ಪರೀಕ್ಷೆಗೆ ಅರ್ಜಿ ಸಲ್ಲಿಸಿದ ಅಭ್ಯರ್ಥಿಯ ಆಫೀಸ್ ಆಟೋಮೇಷನ್ ನೋಂದಣಿ ಸಂಖ್ಯೆಯಿಂದ Auto Fetch ಆದ ಮಾಹಿತಿಗಳನ್ನು ಪರಿಶೀಲಿಸುವ ಅಗತ್ಯವಿಲ್ಲ.

### ಬಿ. AUTO FETCH ಆಗದೇ ಪೂರ್ಣ ಮಾಹಿತಿಗಳನ್ನು ಭರ್ತಿ ಮಾಡಿ ಸಲ್ಲಿಸಿರುವ ಅರ್ಜಿಗಳು

- ಡಯಟ್ ಲಾಗಿನ್ನಲ್ಲಿ ಲಭ್ಯ ಮಾಡಲಾಗುವ ನಾಮಿನಲ್ ರೋಲ್ APPLICATION TYPE ನಲ್ಲಿ NON AUTO FETCH ಎಂದು ನಮೂದಿತವಾಗಿರುವ ಅರ್ಜಿಗಳ ಮಾಹಿತಿಗಳನ್ನು ಮಂಡಲಿಯ ಡಾಟಾಬೇಸ್ ನಿಂದ ಪಡೆಯಲಾಗಿರುವುದಿಲ್ಲ. ಇವುಗಳನ್ನು ಸಂಸ್ಥೆಗಳ ಮುಖ್ಯಸ್ಥರು ದಾಖಲೆಗಳನ್ನು ಆಧರಿಸಿ ಭರ್ತಿ ಮಾಡಿರುತ್ತಾರೆ. ಇಂತಹ ಅರ್ಜಿಗಳನ್ನು ಅನುಮೋದಿಸುವಾಗ ಕೆಳಕಂಡ ಮಾಹಿತಿಗಳನ್ನು ಪರಿಶೀಲಿಸಿ ಡಯಟ್ ಲಾಗಿನ್ ನಲ್ಲಿ APPROVE/REJECT ಮಾಡಬಹುದಾಗಿದೆ.
  - ಎ. ಪರೀಕ್ಷೆಗೆ ಸಂಬಂಧಿಸಿದಂತೆ ವಿದ್ಯಾರ್ಹತೆಯ ಪ್ರಮಾಣ ಪತ್ರಗಳನ್ನು ಪರಿಶೀಲಿಸಿ ಸಂಬಂಧಿಸಿದ ಗಣಕಯಂತ್ರ ಶಿಕ್ಷಣ ಸಂಸ್ಥೆಯ ಪ್ರಾಚಾರ್ಯರಿಂದ ದೃಢೀಕರಿಸಿದ ನಕಲು ಪ್ರತಿಯನ್ನು ಪಡೆಯುವುದು.
- 4. ತಿರಸ್ಕೃತಗೊಂಡ ಅರ್ಜಿಗಳಿಗೆ Remarks ಕಾಲಂನಲ್ಲಿ ಸಕಾರಣವನ್ನು ನಮೂದಿಸುವುದು ಹಾಗೂ ಸರಿಯಾದ ಮಾಹಿತಿಯನ್ನು ಸಂಬಂಧಪಟ್ಟ ಸಂಸ್ಥೆಯವರು ನಿಗಧಿತ ಅವಧಿಯಲ್ಲಿ ಒದಗಿಸಿದಲ್ಲಿ ಮತ್ತೊಮ್ಮೆ ಅನುಮೋದಿಸಲು ಡಯಟ್ Login ನಲ್ಲಿ ಅವಕಾಶ ಕಲಿಸಿದೆ.

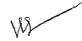

- ್ರ5. ಪರೀಕ್ಷಾ ಕೇಂದ್ರದ ಅಗತ್ಯ ಮಾನವ ಹಾಗೂ ಭೌತಿಕ ಸಂಪನ್ಮೂಲಗಳನ್ನು ಒದಗಿಸುವುದು <u>ಉಪನಿರ್ದೇಶಕರು</u> (ಅಭಿವೃದ್ಧಿ) ರವರ ಜವಾಬ್ದಾರಿಯಾಗಿರುವುದು.
- 6. <u>ಉಪನಿರ್ದೇಶಕರು (ಅಭಿವೃದ್ಧಿ)</u> ರವರಿಂದ ಪರೀಕ್ಷಾ ಅರ್ಜಿಗಳು ಅನುಮೋದನೆಗೊಂಡ ನಂತರವೇ ಅಭ್ಯರ್ಥಿಗಳಿಗೆ ಪರೀಕ್ಷೆಗೆ ಹಾಜರಾಗಲು ಅವಕಾಶ ನೀಡಲಾಗುತ್ತದೆ.
- 7. 2024 ರ ಜನವರಿ ಮಾಹೆಯಲ್ಲಿ ನಡೆಯುವ ಗಣಕಯಂತ್ರ ಶಿಕ್ಷಣ ಪರೀಕ್ಷೆಗೆ ಸಂಸ್ಥೆಗಳಿಂದ ಸ್ವೀಕರಿಸಿದ ದಾಖಲೆಗಳನ್ನು ಖುದ್ದಾಗಿ ಅಥವಾ ರಿಜಿಸ್ಟರ್ಡ್ಡ್ ಅಂಚೆ ಮೂಲಕ ಮಂಡಲಿಯ ಈ ಕೆಳಕಂಡ ವಿಳಾಸಕ್ಕೆ ತಲುಪಿಸುವುದು.

ಸಹಾಯಕ ನಿರ್ದೇಶಕರು, ವಾಣಿಜ್ಯ ವಿಭಾಗ, 4ನೇ ಮಹಡಿ, ಕರ್ನಾಟಕ ಶಾಲಾ ಪರೀಕ್ಷೆ ಮತ್ತು ಮೌಲ್ಯನಿರ್ಣಯ ಮಂಡಲಿ, 6ನೇ ಅಡ್ಡರಸ್ತೆ, ಮಲ್ಲೇಶ್ವರಂ, ಬೆಂಗಳೂರು-560 003. ಮಂಡಲಿಯ ದೂರವಾಣಿ ಸಂಖ್ಯೆ : 080-23310075/76

ಹೆಚ್ಚಿನ ವಿವರಗಳಿಗಾಗಿ ಈ ಕೆಳಕಂಡ ಮಂಡಲಿಯ ಜಾಲತಾಣದಲ್ಲಿ ನೋಡುವುದು.

## https://kseab.karnataka.gov.in

ಸೂಚನೆ:- ಆನ್-ಲೈನ್ನಲ್ಲಿ ಅರ್ಜಿ ಸಲ್ಲಿಸುವ ಪ್ರಕ್ರಿಯೆಗೆ ಸಂಬಂಧಿಸಿದಂತೆ Flow chart ನ್ನು ಮಂಡಲಿಯ ಜಾಲತಾಣದಲ್ಲಿ ಲಭ್ಯ ಮಾಡಲಾಗಿದೆ. ಅದರಂತೆ ಕ್ರಮವಹಿಸಿ ಅರ್ಜಿಗಳನ್ನು ಆನ್-ಲೈನ್ನಲ್ಲಿ Upload ಮಾಡುವುದು.

(ಹೆಚ್.ಎನ್. ಗೋಪಾಲಕೃಷ್ಣ) ನಿರ್ದೇಶಕರು, ಪರೀಕ್ಷೆಗಳು

### ಪ್ರತಿಯನ್ನು ಮುಂದಿನ ಅಗತ್ಯ ಕ್ರಮಕ್ಕಾಗಿ,

- 1. ರಾಜ್ಯದ ಎಲ್ಲಾ ವಿಭಾಗೀಯ ಮಟ್ಟದ ಪ್ರಾದೇಶಿಕ ಪರೀಕ್ಷಾ ಮಂಡಲಿಯ ಕಾರ್ಯದರ್ಶಿಗಳು, ಬೆಂಗಳೂರು, ಮೈಸೂರು, ಕಲ್ಬುರ್ಗಿ ಮತ್ತು ಬೆಳಗಾಂ ವಿಭಾಗರವರಿಗೆ,
- 2. ರಾಜ್ಯದ ಎಲ್ಲಾ ಡಯಟ್ ಪ್ರಾಂಶುಪಾಲರುಗಳಿಗೆ,
- 3. ರಾಜ್ಯದ ಎಲ್ಲಾ ಗಣಕಯಂತ್ರ ಶಿಕ್ಷಣ ಸಂಸ್ಥೆಗಳ ಮುಖ್ಯಸ್ಥರಿಗೆ,
- 4. ಶಾಖಾಧಿಕಾರಿಗಳು, ಕಂಪ್ಯೂಟರ್ ಶಾಖೆಯವರಿಗೆ ಸಂಬಂಧಪಟ್ಟ ಅಧಿಸೂಚನೆಯನ್ನು ವೆಬ್ಸೈಟ್ ನಲ್ಲಿ ಅಳವಡಿಸಲು ಸಲ್ಲಿಸಿದೆ.
- 5. ಕಛೇರಿ ಪ್ರತಿ.

#### ಪ್ರತಿಯನ್ನು ಗೌರವಪೂರ್ವಕವಾಗಿ ಮಾಹಿತಿಗಾಗಿ:

1. ಮಾನ್ಯ ಅಧ್ಯಕ್ಷರು, ಪರೀಕ್ಷೆಗಳು ರವರ ಆಪ್ತ ಶಾಖೆಗೆ ಮಾಹಿತಿಗಾಗಿ ಸಲ್ಲಿಸಿದೆ.

#### KARNATAKA EXAMINATION AND ASSESSMENT BOARD

6<sup>th</sup> Cross, Malleswaram, Bengaluru – 560 003

#### FLOW CHART-1

# FLOW CHART FOR UPLOADING RR COPY AND SCHOOL CODE RENEWAL PAYMENT FOR COMPUTER EXAMINATION JAN-2024

Click on Other Exams Portal

Click on Computer Education Examination

Enter User ID (Institute Code)

Enter Password

Login

Upload RR Copy

You will get message to your registered mobile number

Please wait for RR copy approval by Division JD for further steps. This process may take 24 hours.

 $\forall$  If RR copy is approved, you will get message as

Your RR copy is approved by Division JD. Now you can Register candidates for Computer Education Examination JANUARY-2024

If RR Copy is rejected you will get message as

Your RR copy is rejected by Division JD. Please contact Section Officer, Computer Education Examination section.

#### KARNATAKA EXAMINATION AND ASSESSMENT BOARD

6<sup>th</sup> Cross, Malleswaram, Bengaluru – 560 003

#### **FLOW CHART-2**

#### FLOW CHART FOR ONLINE APPLICATION FOR COMPUTER EDUCATION EXAM JAN- 2024

Click on OTHER EXAMS PORTAL

#### https://kseab.karnataka.gov.in/

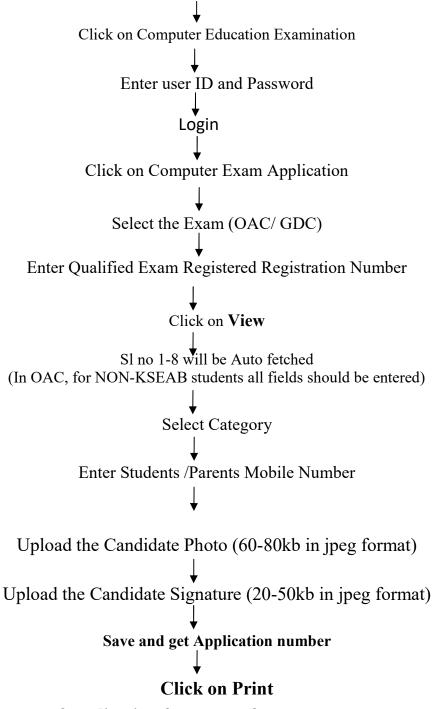

- Take a print copy of application for your reference.
- You can get Nominal Roll of your candidates by clicking on Nominal Roll.